## **Standard Work for:** Completing the Construction Issue Resolution Routing Form

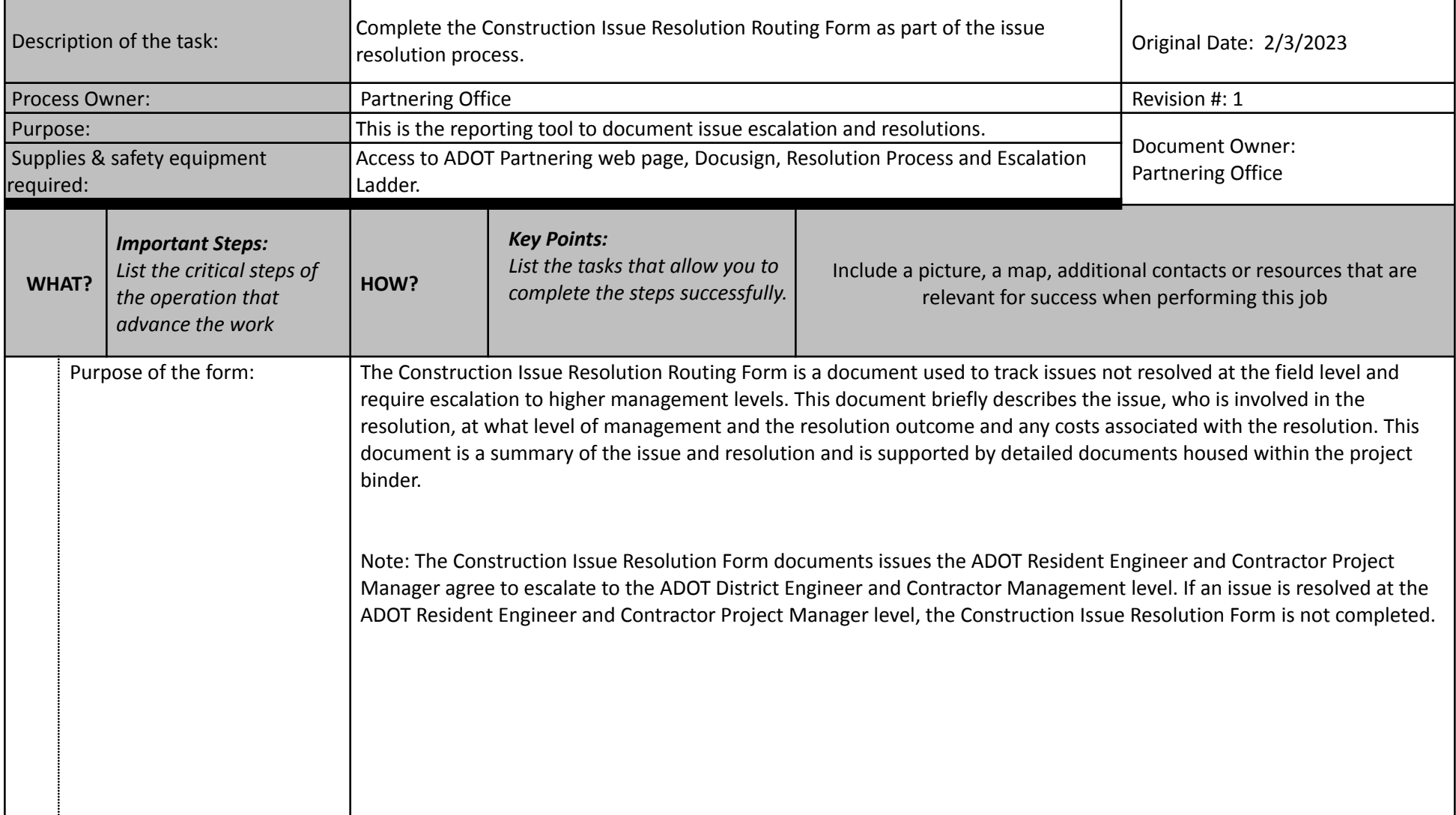

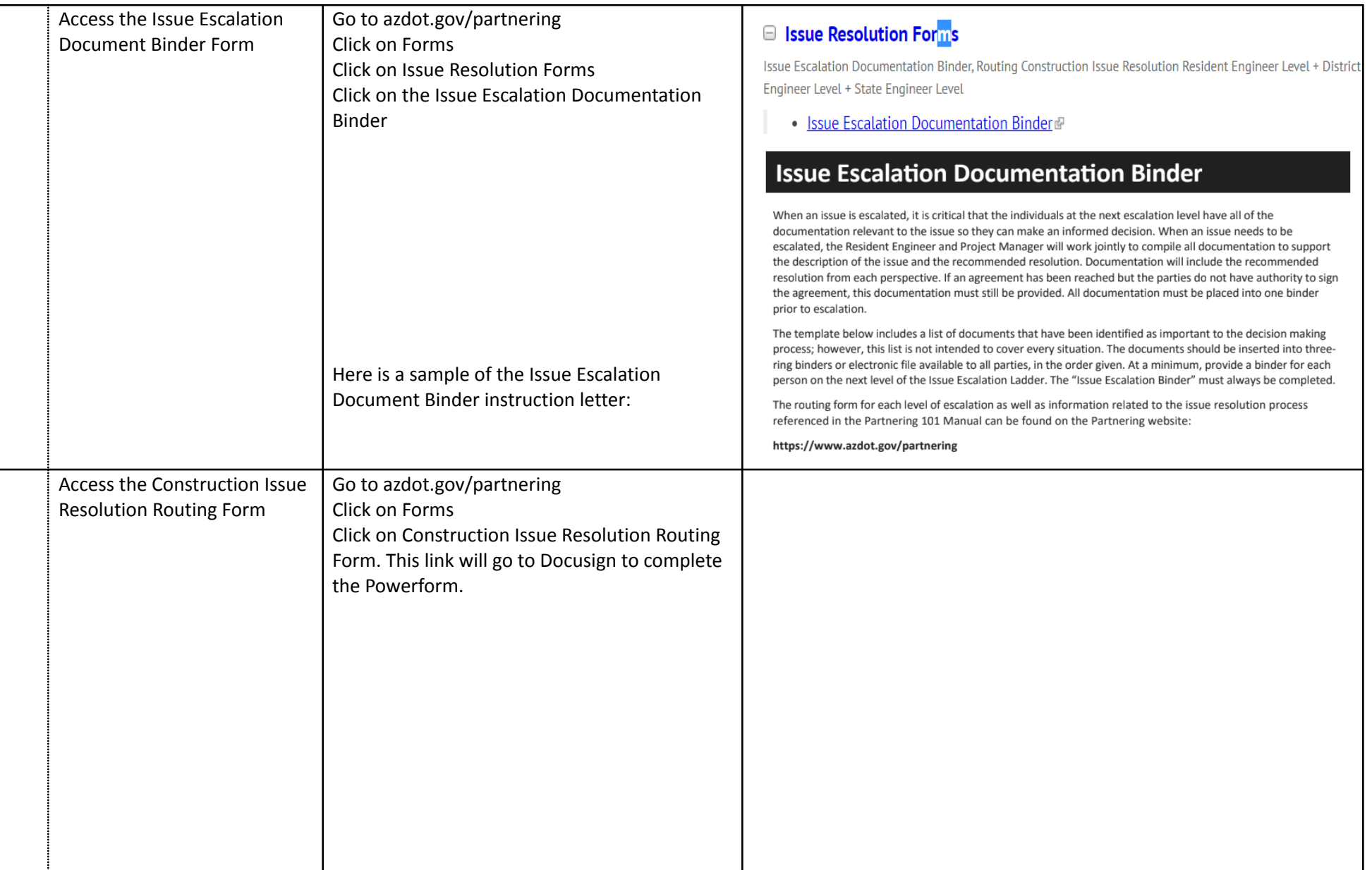

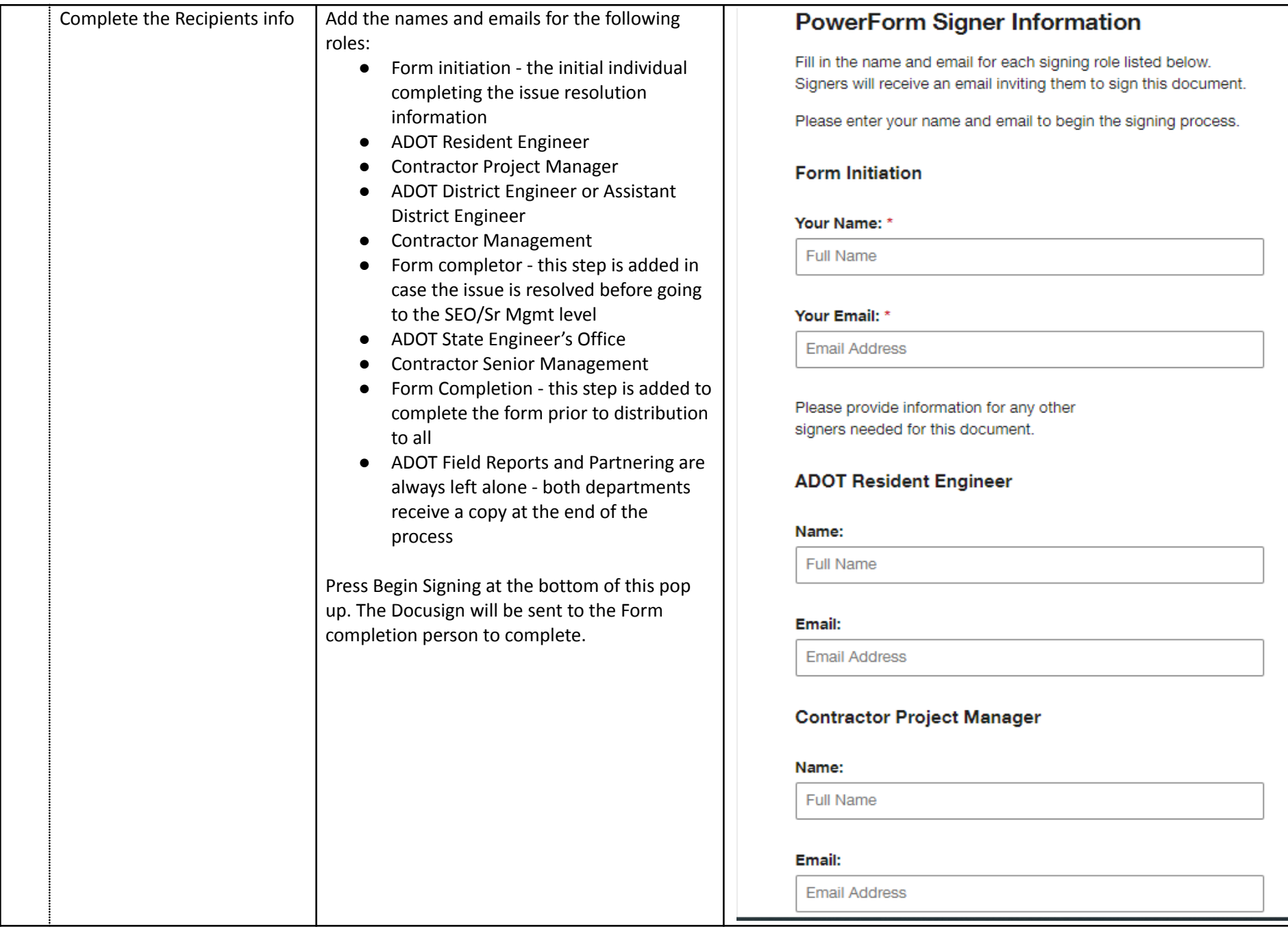

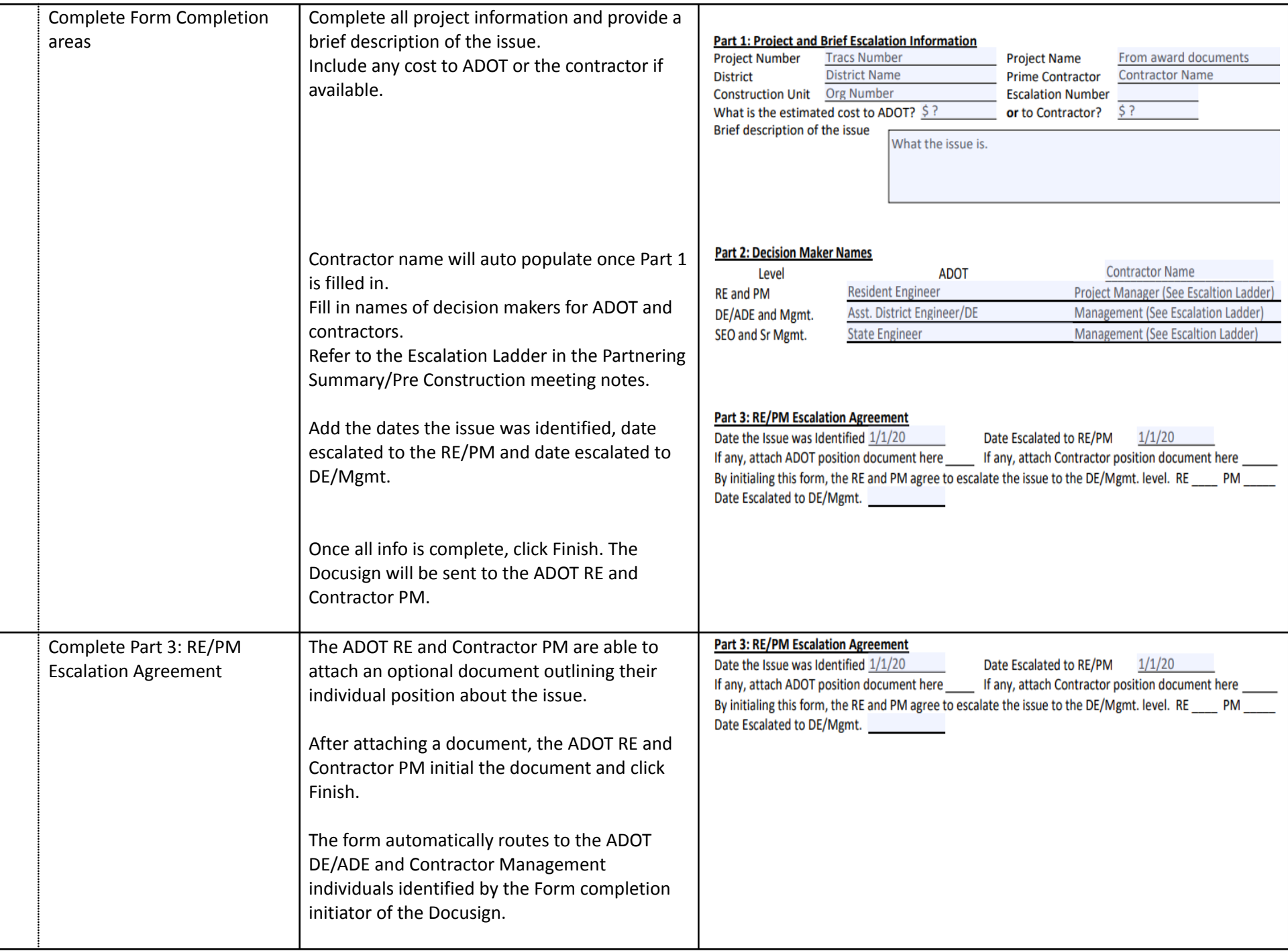

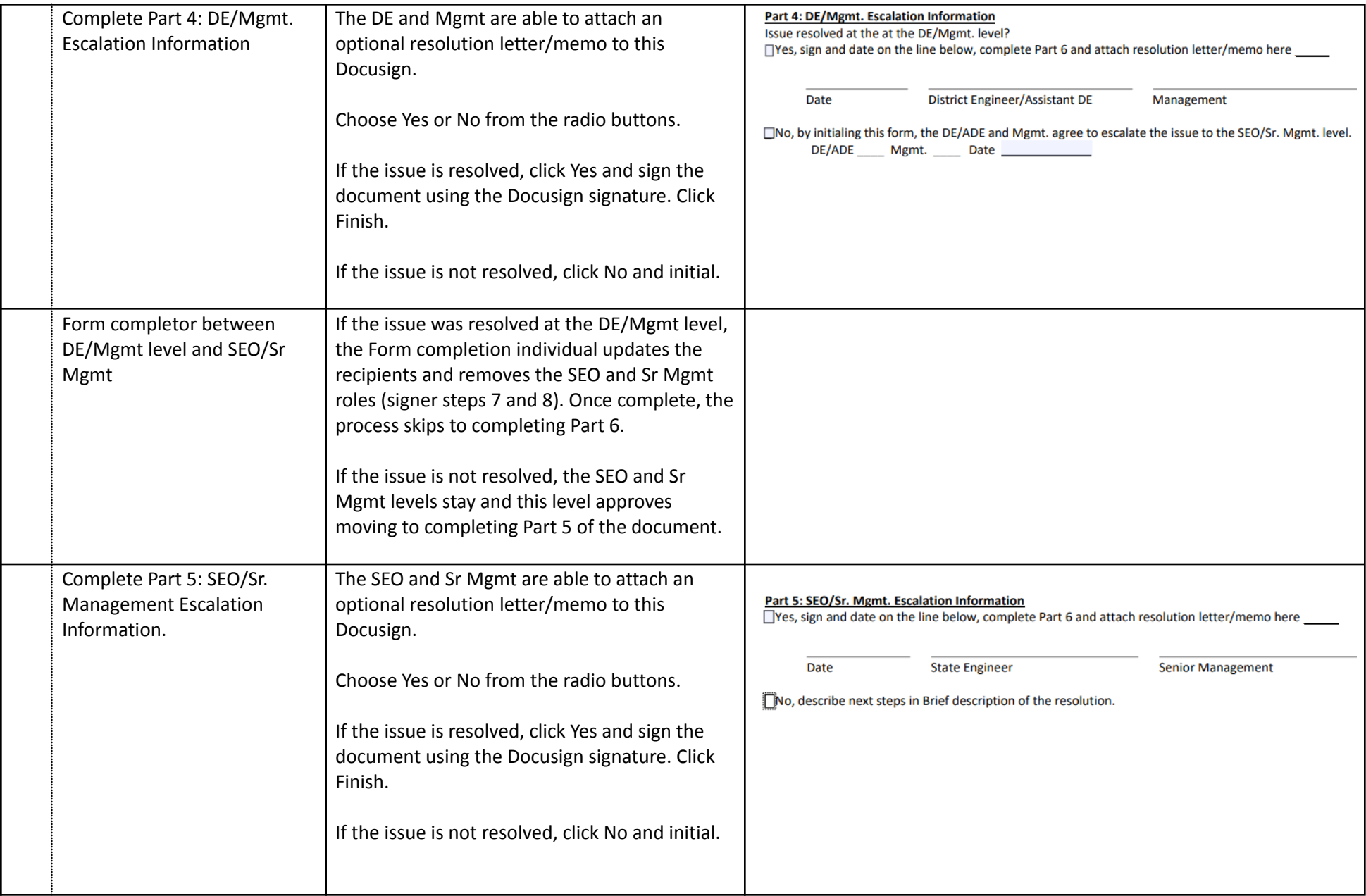

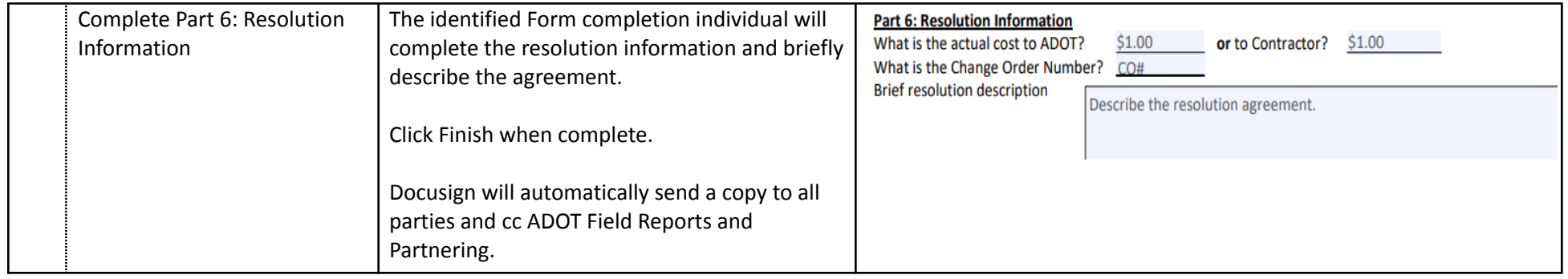